## Wykonaj następującą tabelę czcionka w tabeli Times New Roman rozmiar 16

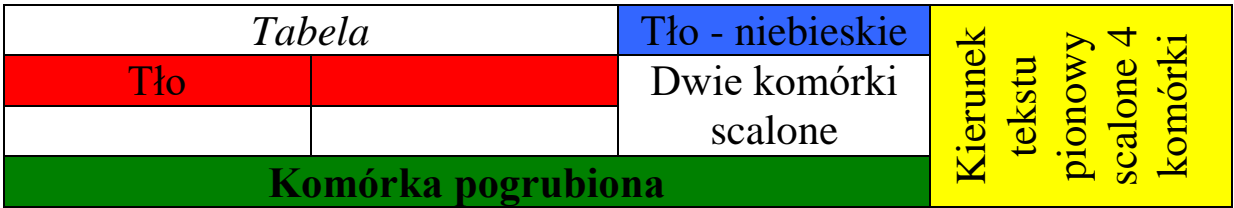

Zapisz tabelę w swoim katalogu pod nazwą – "błyskawiczna tabeleczka"